Документ подписан простой электронной подписью МИНОБРНАУКИ РОССИИ Информация о владельце: ФИО: Локтионова Оксана Геради Реральное государственное бюджетное образовательное учреждение высшего образования Дата подписания: 23.06.2023 12:19:17 Уникальный программный ключ: «Юго-Западный государственный университет» 0b817ca911e6668abb13a5d426d39e5f1c11eabbf7  $(HO3<sub>ry</sub>)$ 

#### Кафедра вычислительной техники

УТВЕРЖДАЮ OBPA30 Проректор по учебной работе **Юго-Западный** О.Г.Локтионова государственны **УНИВЕРСИТЕТ»** 0ł  $2021r.$ 

#### ОПИСАНИЕ И АНАЛИЗ ПРОЕКТА ИС

Методические указания по выполнению практических работ по дисциплине «Проектирование информационных систем» для студентов направления подготовки бакалавров 09.03.02 Информационные системы

1

УДК 004.82 (075.8) Составитель Т.И.Лапина

 Рецензент Доктор технических наук, профессор *Р.А.Томакова*

**Описание и анализ проекта ИС**: методические указания по выполнению практических работ по дисциплине «Проектирование информационных систем» / Юго-Зап. гос. ун-т; сост.: Т. И. Лапина, Курск, 2021. 40 с.:, Библиогр.: с.40.

Содержат краткие теоретические сведения о методах разработки требований к проекту информационных систем.

Методические указания соответствуют требованиям программы по направлению подготовки бакалавров: 09.03.02 Информационные системы

Предназначены для студентов направления подготовки бакалавров 09.03.02 Информационные системы дневной и заочной форм обучения.

Текст печатается в авторской редакции

Подписано в печать 25.01.18 Формат  $60x84$  1/16. Усл. печ. л. 1,7. Уч. - изд. л. 1,6.Тираж 100 экз. Заказ 190. Бесплатно. Юго - Западный государственный университет. 305040, г. Курск, ул. 50 лет Октября, 94.

## **Практическая работа №1**

### **Анализ требований при проектировании ИС**

#### **1. Цель работы**

Получить навыки описания и анализа требований к проектируемой информационной системе, формализации и кодирования информации. Приобретение навыков анализа полученных материалов для последующего моделирования.

#### **2. Основные теоретические положения**

Целью предпроектного обследования является получение полной и достоверной информации по объекту исследования.

Предпроектное обследование включает в себя два этапа: сбор информации, первичная ее обработка.

Первичное обследование затрагивает два основных момента, характеризующих предприятие:

- решаемые задачи и выполняемые функции на основе технологии анкетирования;
- информационные потоки и связи, как внутренние, так и внешние – с помощью реестров.
- Согласно предложенной методологии построения информационной модели, обследование всех аспектов деятельности предприятий проводится на различных уровнях управления:
- предприятие (директор);
- службы и отделы (начальники отделов и служб) ;
- рабочие группы и сектора (начальники групп и секторов в рамках отделов и служб);
- отдельные рабочие места.

Таким образом, для полного охвата деятельности подразделений предприятия необходимо участие в обследовании всех перечисленных сотрудников.

Среди универсальных методов, пригодных для обследования всех функциональных звеньев предприятия, наиболее важными являются следующие методы:

наблюдения;

опрос исполнителей (метод интервью);

- анализа материала (анкетирование);
- личного участия.

Обследование предприятия – очень важный этап для проведения анализа. От полноты данных, полученных при проведении обследования, зависит адекватность информационной модели предприятия, а, следовательно, в дальнейшем, архитектура проектируемой системы.

Для построения информационной модели по выбранной методологии при обследовании необходимо собрать информацию, которая наиболее полно характеризует бизнес-процессы, происходящие в организации.

Для этого согласно предложенной организационной модели на каждом уровне управления необходимо сформировать перечень целей, задач и функций.

Для формализации функциональных и информационных связей между предприятиями и подсистемами необходимо сформировать и обработать перечень документов, данных в электронном виде, циркулирующих на предприятии.

Таким образом, необходимо провести обследование и формализацию:

- организационных структур подразделений предприятия;
- управленческих процедур (цели, задачи, функции управления);
- информационных потоков.

Для эффективного проведения обследования необходимо, чтобы сотрудники предприятия понимали цель и методологию проводимых работ. Для этого организуются обучающие семинары, на которых сотрудникам объясняется перечень, порядок и содержание проводимых работ. Подробно объясняется методика заполнения раздаточного материала.

В дальнейшем, по мере проведения работ, организовываются рабочие встречи с сотрудниками, для проведения консультаций и выдачи дополнительных рекомендаций.

 **Информационный анализ собранной документации.** Собранная информация позволяет получить представление о принципах функционирования каждого из предприятий, участвовавших в обследовании. Таким образом, от того, насколько полно были отображены

процессы, протекающие на предприятии, в собранной документации, зависит полнота и достоверность создаваемой модели.

Первым критерием при оценке собранного материала является количественная характеристика. Целью такого анализа может быть определение необходимых технических средств для построения автоматизированной системы управления (АСУ): каналов передачи данных, средств вычислительной техники. Так же на основании такого анализа можно оценить информационную загруженность подразделения в целом, отдельных отделов и служб.

Качественная оценка представленного материала может быть дана на основании следующих параметров: качество заполнения и систематизированность материала.

По этим данным можно оценить объем информационных потоков, циркулирующих на предприятии. По полученным материалам можно судить о том, что сотрудники предприятия перегружены работой с документацией. Необходимо при проектировании АСУ учесть необходимость снижения нагрузки на работников, увеличения эффективности их работы.

Большинство документов может быть либо внутренними, либо исходящими, предназначенными другим филиалам, т.е. могут быть унифицированы и автоматизированы в рамках создаваемой АСУ. Это позволит значительно увеличить оперативность и эффективность работы персонала.

При обобщении данных по направлению передачи (получения) информации может быть получена следующая картина:

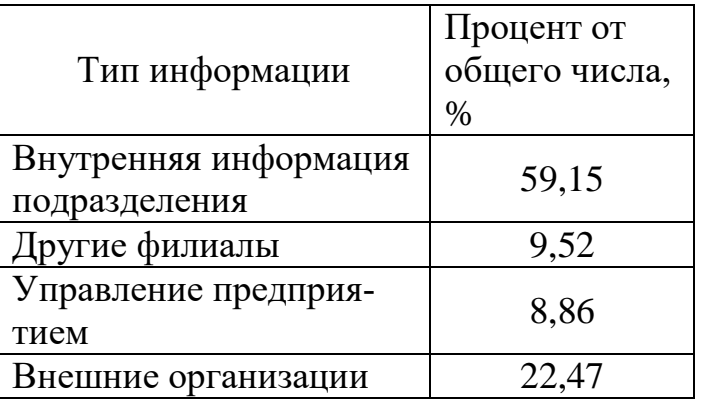

Таким образом, основная часть информации (59%) является внутренней и не покидает пределов предприятия. Это означает, что большая часть информационных потоков может быть унифицирована и, в дальнейшем, автоматизирована. Большую часть внешней информации составляет документооборот с организациями, не относящимися к предприятию. Эта часть документооборота практически не поддается стандартизации. Однако наиболее важная часть с точки зрения управления предприятия - это информация, которой обмениваются подразделения между собой и с управлением. Именно эта часть документооборота может быть автоматизирована в первую очередь.

Например по составу информации, участвующему в документообороте, можно выделить следующие наибольшие потоки:

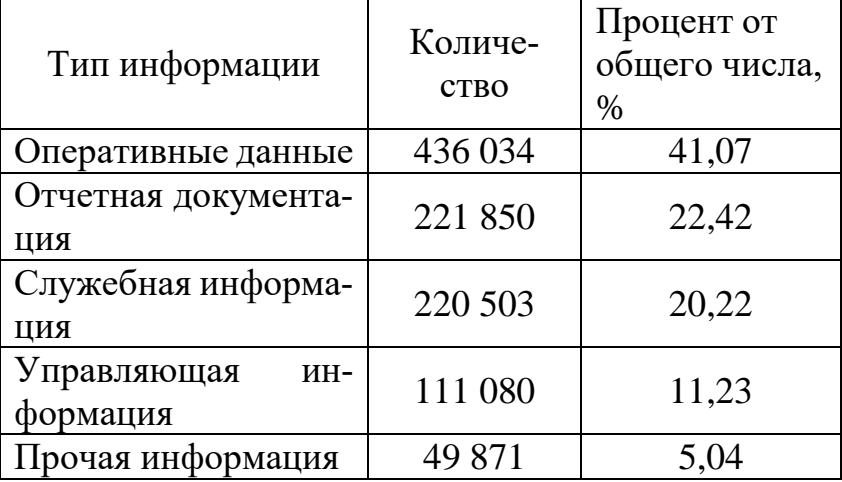

Анализ показывает, что основную часть информации составляют оперативные данные, которые в большинстве своем (95,53%) передаются в бумажном виде, что не может сказаться на скорости прохождения и трудоемкости их обработки. Так же большую часть составляет отчетная документация (отчеты, своды, аналитические данные, калькуляции), автоматизированное формирование и передача этой документации может значительно повысить эффективность работы предприятия.

При этом время оперативного использования характеризуется следующим образом:

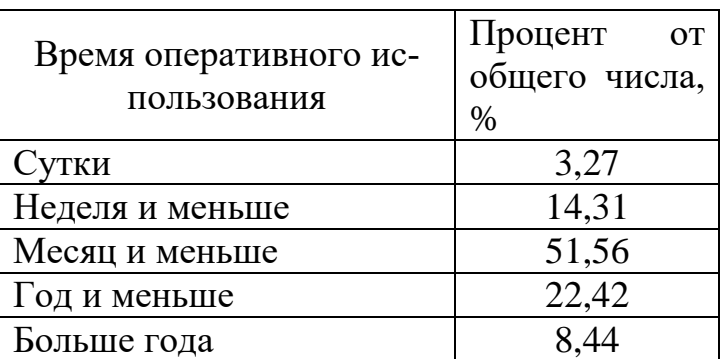

Возможно проведения анализа загруженности отдельных отделов и служб в целом на предприятии:

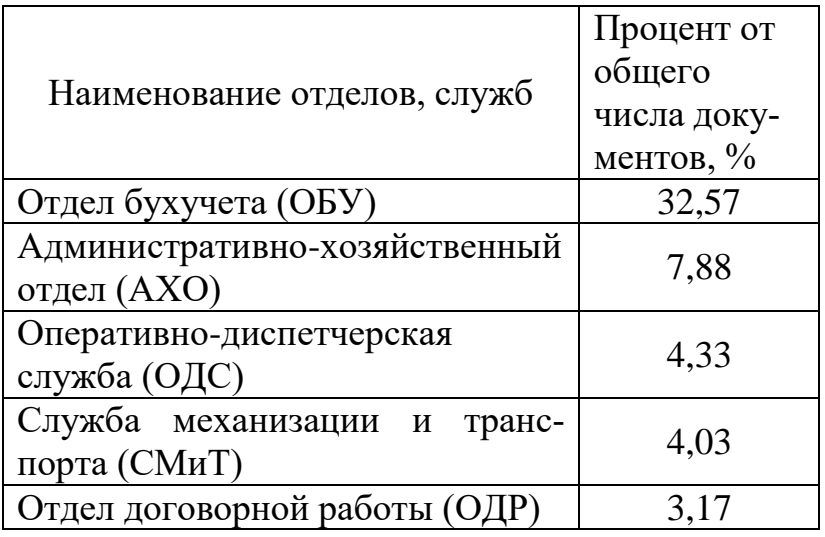

На основании приведенных данных можно сделать вывод о том, что наиболее загруженными работой с документацией являются отделы бухучета и административно-хозяйственные. Таким образом, данные отделы в наибольшей степени нуждаются в автоматизации.

Также можно произвести оценку средней загруженности отделов и служб на предприятии. Данный показатель характеризует среднее количество обрабатываемой информации, приходящееся на каждый отдел или службу предприятия. Чем выше этот показатель, тем более сконцентрирован документооборот на предприятии, тем больше нагрузка на отделы. Низкое его значение показывает, что процессы, протекающие на предприятии, не документируются достаточным образом.

Другим показателем эффективности документооборота может являться коэффициент дублирования информационных потоков. Чем выше этот коэффициент – тем ниже полезная нагрузка на сотрудников.

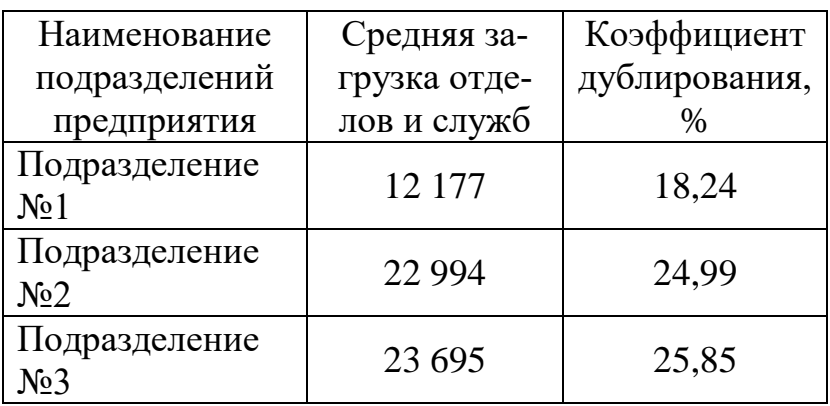

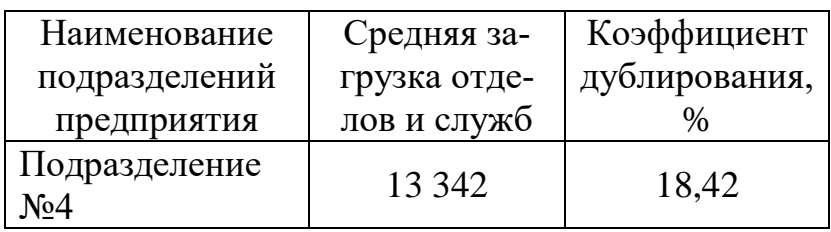

Можно отметить значительную среднюю загрузку всех подразделений, которая составляет в среднем около 1 500 документов в месяц, что говорит о необходимости перехода на автоматизированную обработку и передачу информации.

Также можно отметить высокий процент дублирования документооборота, что при использовании бумажных носителей значительно<br>снижает эффективность работы. Дублирование возникает при большом количестве однородных документов. Дублирование возникает и в случаях, когда документация составляется неоднократно, в нескольких копиях и передается в различные пункты назначения. Это может бы вызвано как производственной необходимостью, так и недостатками ортанизационной структуры. Высокий коэффициент дублирования (бо-лее 30%) дает основание говорить о необходимости оптимизации документооборота и оргструктуры при построении АСУ.

На основании собранных данных можно рассчитать и ряд параметров, характеризующих силу внешних связей структурного подразделения.

Коэффициент информационного выхода показывает отношение выходящей информации к общему объему, обрабатываемому в структурном подразделении.

Коэффициент связи показывает, насколько сильно связан данный структурный элемент с прочими элементами оргструктуры. Чем он выше, тем более сильна такая связь, и следовательно - зависимость от внешних факторов.

Коэффициент передачи характеризует отношение исходящей и входящей информации. На его основании можно сделать вывод о том, является ли структурный элемент «генерирующим» информацию или он предназначен для её обработки.

Например:

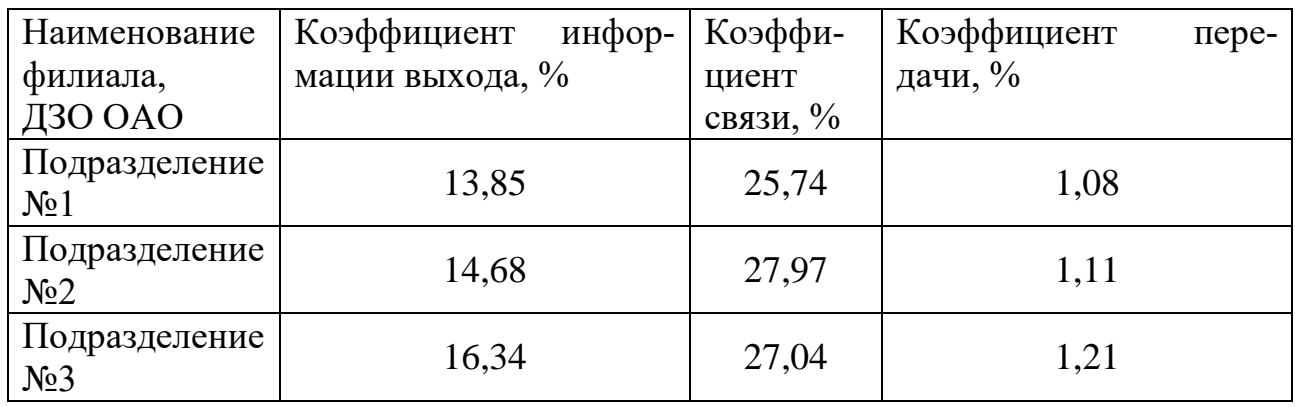

Коэффициент информационного выхода характеризует насколько полно информация (поступающая и внутренняя) отражается в выходных данных данного подразделения. Низкое значение данного параметра говорит о том, что некоторые процессы, протекающие на предприятии, могут не отражаться в отчетной документации должным образом. Нормальное значение данного коэффициента ~ 15%, значительное превышение данного параметра свидетельствует о перегруженности отчетной документацией.

Степень взаимодействия с внешней средой характеризует коэффициент связи. Чем он выше, тем более зависимо, с информационной точки зрения, предприятие от внешних воздействий.

Коэффициент передачи показывает, является ли предприятие «производителем» информации или ее потребителем. Значения большие единицы говорят о том, что из предприятия выходит информации больше чем поступает, т.е. оно осуществляет какие-то производственные процессы, отражаемые в документации. В случае значения меньше единицы структурный элемент в основном «пользуется» поступающей информацией.

Собранные материалы позволяют проведение анализа документации, которая исходит из подразделений в управление и другие филиалы.

Этой информация наиболее важна с точки зрения управления, так как она характеризует работу предприятия.

## Например:

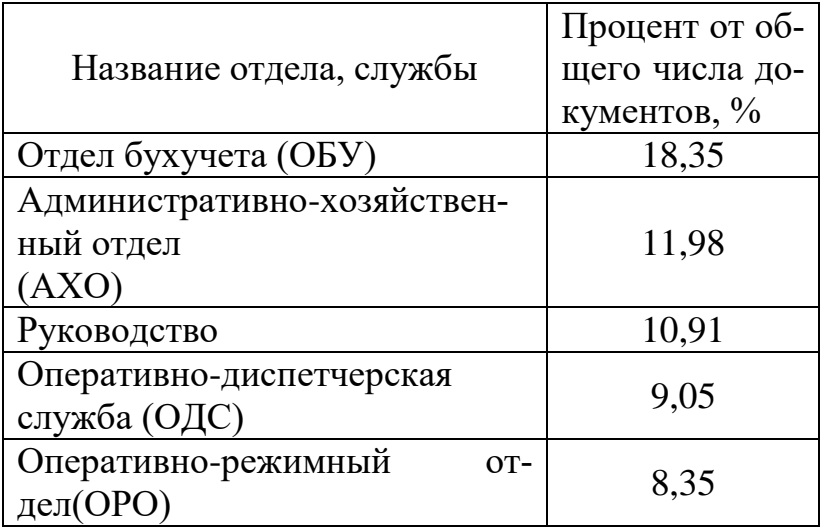

Наибольшая доля таких документов исходит из отдела бухгалтерского учета, административно-хозяйственного отдела и руководителей, что говорит о том, что наиболее сильная связь между предприятиями заключена в административно–финансовой сфере, т.е. первоочередное внимание при автоматизации необходимо уделить именно этой части документооборота.

Так же значительную часть информационных потоков составляют оперативно-диспетчерские данные.

Проанализируем состав этих информационных потоков по типам документов:

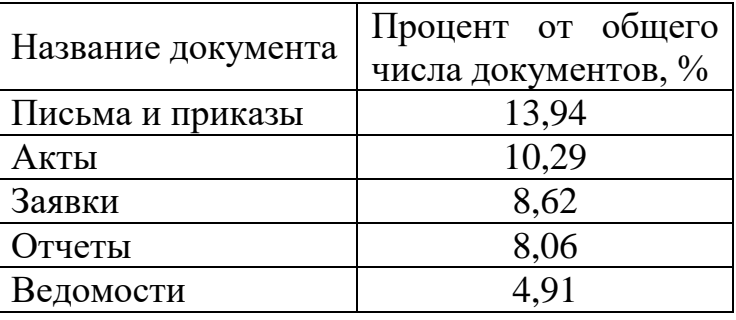

Можно отметить, что наибольшее количество в процентном отношении составляют письма и приказы, т.е. при автоматизации этих потоков не встает задача реализации расчетных задач, а, главным образом, тщательной организации документооборота между предприятиями.

Если провести аналогичный анализ внутренней информации, то можно заметить большой процент, приходящийся на долю бухгалтер-

ского и административного блока, а также возросшую долю оперативных данных, касающихся производственной деятельности предприятия. При построении частей АСУ внутри каждого предприятия необходимо реализовать подсистемы оперативного управления производственными процессами.

## 3. Задание на практическую работу

Рассмотрим процесс выполнения лабораторной работы на примере нулевого варианта.

Нам необходимо закодировать документы, входящие в реестры. Для этого проанализируем каждый документ и выберем те критерии, которые будут подлежать кодированию:

- задачи и функции структурных элементов;
- предприятия/отделы/сектора/рабочие места, в которые входит и исходит информация;
- тип документа;
- направление передачи (входящий, исходящий, внутренний);
- характеристики его использования (время оперативного использования, срок хранения).

Далее создаем базу данных, в которую будем заносить кодированную информацию. База данных должна включать связанные таблицы, в которых помимо базы, включающей перечень документов, кодированная информация должна представляется разграниченной по критериям.

В состав базы данных входят следующие таблицы:

- справочник кодов задач;
- справочник кодов функций;
- справочник предприятий;
- справочник отделов;
- справочник секторов;
- справочник рабочих мест;
- справочник типов документов;
- основная база по документам.

В справочники заносятся коды и их значения. В справочник предприятий занесены названия предприятий и их коды (табл. 1.1). Справочник отделов содержит названия отделов предприятия и их коды

(табл. 1.2). Справочник секторов содержит названия секторов предприятия и их коды (табл. 1.3). Справочник рабочих мест содержит названия рабочих мест предприятия и их коды (табл. 1.4). В справочнике кодов задач перечислены задачи подразделений и коды задач (табл. 1.5). В справочнике кодов функций перечислены функции подразделений и коды функций (табл. 1.6). Справочник типов документов содержит перечень типов документов и их коды (табл. 1.7).

Основная база по документам (табл. 1.8) включает полное кодированное описание всех документов подразделения.

В эту таблицу последовательно заносятся следующие параметры:

- 1. Закодированные данные о виде документа заносятся в колонку под названием "тип кода документа".
- 2. В колонку "название документа" заносится полное имя кодируемого документа.
- 3. В "принадлежность" заносится информация о принадлежности кодируемого документа к определенному подразделению.
- 4. В колонку "направление документа" заносится информация о том, является ли документ входящим, исходящим или внутренним для данного подразделения.
- 5. В колонку "куда откуда" заносится информация о том, в какое подразделение направляется кодируемый документ или из какого подразделения он пришел.
- 6. Информация о количестве данных документов в год заносится в колонку "количество".
- 7. В колонку "физ. представление" заносится информация о том, в каком виде приходит документ: электронное письмо, бумажный документ и т.д.
- 8. В колонку "время использования" заносят информацию о количестве времени, в течение которого кодируемый документ будет использоваться.
- 9. В колонку "срок хранения " заносят информацию о времени, в течение которого документ будет храниться в архиве.
- 10. В колонку "код задачи и функции " заносят информацию о задаче и функции данного отдела, к выполнению которой имеет отношение кодируемый документ.
- 11.В колонку "путь прохождения документов" заносят информацию о сотрудниках, имеющих доступ к кодируемому документу.

| Код<br>пред-<br>Приятия | Название предприятия                   |  |  |  |  |
|-------------------------|----------------------------------------|--|--|--|--|
|                         | Западные электросети (ЗЭС)             |  |  |  |  |
|                         | Светлоградские<br>электросети<br>(CƏC) |  |  |  |  |
|                         | Центральные электросети (ЦЭС)          |  |  |  |  |
|                         | Новотроицкие электросети (НЭС)         |  |  |  |  |

Таблица 1.1– Справочник предприятий

## Таблица 1.2 – Справочник отделов

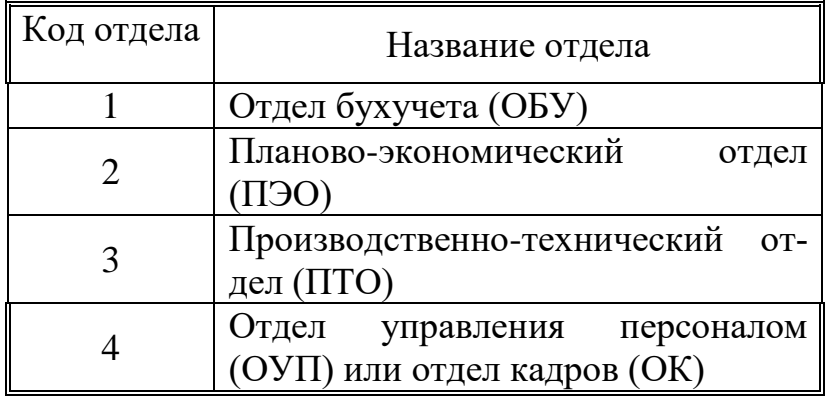

# Таблица 1.3 –Справочник сектора

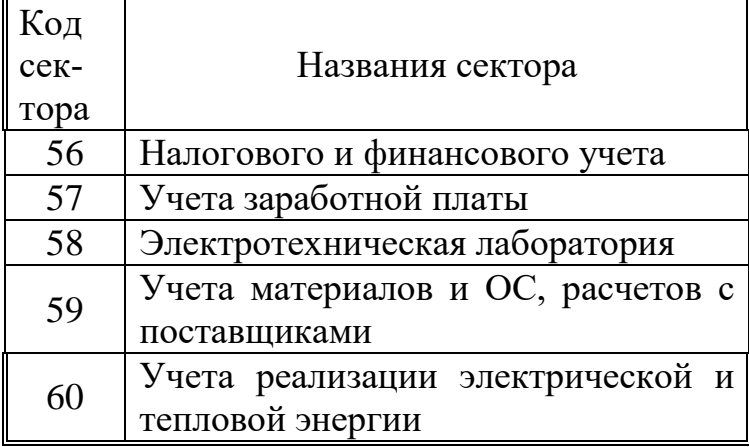

# Таблица 1.4– Справочник рабочего места

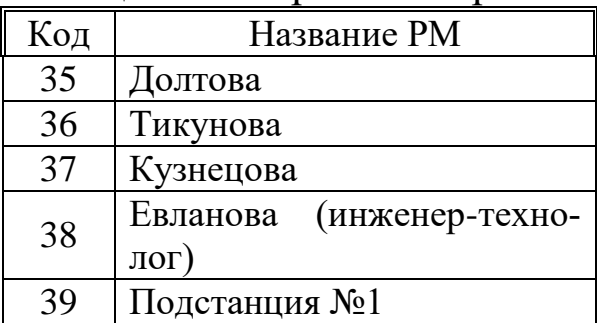

40 Подстанция №2

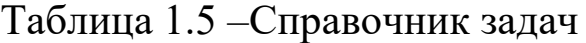

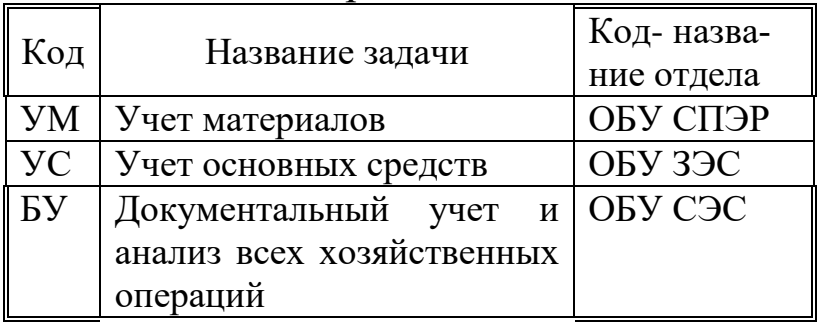

# Таблица 1.6 – Справочник функций

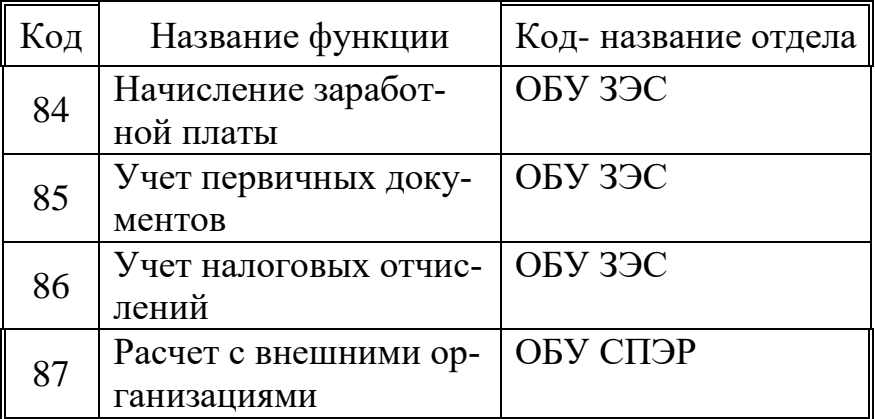

# Таблица 1.7– Справочник типов документов

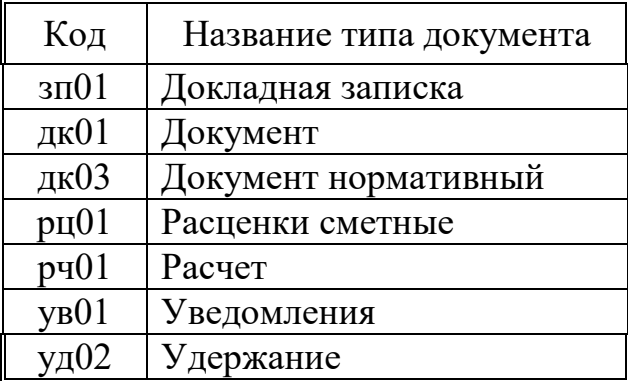

Таблица 1.8 – Основная база по документам

| Код                      | Назв              | При-             | Напра | Куд          | Кол          | Физ.         | Время   | Срок           | Код задачи и | Путь                      |
|--------------------------|-------------------|------------------|-------|--------------|--------------|--------------|---------|----------------|--------------|---------------------------|
| типа до-                 | ание              | над-             | вле-  | $a-$         | И-           | пред         | ис-     | хране-         | функции      | прохо-                    |
| кумента                  | ДО-               | леж-             | ние   | OT-          | чe-          | ста-         | ПОЛЬ-   | ниея           |              | жде-ния                   |
|                          | ку-               | ность            |       | куда         | ство         | вле-         | зова-   |                |              | докумен-                  |
|                          | MEHT              |                  |       |              |              | ние          | НИЯ     |                |              | $\Gamma$ OB               |
|                          | a                 |                  |       |              |              |              |         |                |              |                           |
| $\phi$ <sup>o</sup> $01$ | $\Phi$ op         | 001.00           | Иc.   | 049.         | $\mathbf{1}$ | $E+H$        | 3 года  | 3              | <b>YC86</b>  | $\Phi$ - $\delta$ yx.,    |
|                          | ма                | 1.057.           |       | 000.         |              |              |         |                |              | $\mathbf{y}$ -            |
|                          | N <sub>2</sub>    | 036              |       | 000.         |              |              |         |                |              | дир./гл.                  |
|                          | НД                |                  |       | 000          |              |              |         |                |              | бух                       |
|                          | ΦЛ                |                  |       |              |              |              |         |                |              |                           |
| cp01                     | C <sub>II</sub> p | 001.00           | Иc.   | 001.         | 180          | $\mathbf{P}$ | $1$ год | 3              | <b>YC86</b>  | Ф-бух.,                   |
|                          | авки              | 1.057.           |       | 042.         |              |              |         |                |              | $y -$                     |
|                          | для               | 036              |       | 000.         |              |              |         |                |              | дир./гл.                  |
|                          | ис-               |                  |       | 000          |              |              |         |                |              | бух                       |
|                          | чис-              |                  |       |              |              |              |         |                |              |                           |
|                          | ле-               |                  |       |              |              |              |         |                |              |                           |
|                          | НИЯ               |                  |       |              |              |              |         |                |              |                           |
|                          | пен-              |                  |       |              |              |              |         |                |              |                           |
|                          | сий               |                  |       |              |              |              |         |                |              |                           |
| cp01                     | C <sub>II</sub> p | 001.00           | Иc.   | 001.         | 180          | $\mathbf{P}$ | $1$ год | 3              | <b>YC86</b>  | $\Phi$ -бух.,             |
|                          | авки              | 1.057.           |       | 042.         |              |              |         |                |              | $y -$                     |
|                          | для               | 036              |       | 000.         |              |              |         |                |              | дир./гл.                  |
|                          | по-               |                  |       | 000          |              |              |         |                |              | бух                       |
|                          | лу-               |                  |       |              |              |              |         |                |              |                           |
|                          | че-               |                  |       |              |              |              |         |                |              |                           |
|                          | НИЯ               |                  |       |              |              |              |         |                |              |                           |
|                          | ссуд              |                  |       |              |              |              |         |                |              |                           |
|                          | и др.             |                  |       |              | 240          | $\mathbf{P}$ |         | 3              | <b>YC85</b>  |                           |
| ли01                     | Боль              | 001.00<br>1.057. | Bx.   | 013.<br>004. |              |              | $1$ год |                |              | Ф-бух.,<br>$\mathbf{y}$ - |
|                          | НИЧ-              | 036              |       | 000.         |              |              |         |                |              |                           |
|                          | ный<br>лист       |                  |       | 000          |              |              |         |                |              | дир./гл.<br>бух           |
| Ta01                     | $\rm Ta-$         | 001.00           | Иc.   | 001.         | 540          | $\, {\bf E}$ | 5 дней  | $\mathfrak{Z}$ | <b>YC85</b>  | О-бух.                    |
|                          | бель              | 1.057.           |       | 000.         |              |              |         |                |              |                           |
|                          |                   | 037              |       | 035.         |              |              |         |                |              |                           |
|                          |                   |                  |       | 000          |              |              |         |                |              |                           |
| Ta01                     | $Ta-$             | 001.00           | Иc.   | 001.         | 540          | $\mathbf{P}$ | 5 дней  | 3              | <b>YC85</b>  | $\overline{O}$ -бух.      |
|                          | бель              | 1.057.           |       | 000.         |              |              |         |                |              |                           |
|                          |                   |                  |       |              |              |              |         |                |              |                           |
|                          |                   | 037              |       | 036.         |              |              |         |                |              |                           |

# **4. Контрольные вопросы**

1. Какие вопросы включает методика описания проектируемой ИС?

2. На каких уровнях проводится обследование аспектов деятельности предприятий?

3. Какие существуют универсальные методы, пригодные для обследования всех функциональных звеньев предприятия?

4. Какие существуют документы для описания ИС?

5. В каких направлениях выполняется информационный?

6. В чем заключается методика предпроектного обследования?

7. Какие существуют универсальные методы, пригодные для обследования всех функциональных звеньев предприятия?

8. Какие существуют характеристики документа?

9. Каким образом производится кодирование полученной документации?

10. На каких уровнях проводится обследование аспектов деятельности предприятий?

11. Что включает информационная база данных?

12. В каких направлениях выполняется информационный анализ предметной области?

13. Какие существуют типы реестров?

14. Что указывает анкетируемый, заполняя реестры?

15. В чем заключается методика сбора документации при обследовании?

16. Перечислите основные виды анализа.

17.Цель анализа полученной информации.

### **Список литературы**

1. Лапина, Т. И. Информационные системы. Проектный практикум к выполнению и защите ВКР бакалавра по направлению 09.03.02 Информационные системы, 09.03.03 Прикладная нформатика/ Т. И. Лапина//Юго-Западный гос. ун-т, ЗАО «Университетская книга»–Курск, 2016.–99с.

2. Золотов, С. Ю. Проектирование информационных систем [Электронный ресурс] : учебное пособие / С. Ю. Золотов. - Томск : Эль Контент, 2013. - 88 с.

3. Абрамов, Г. В. Проектирование информационных систем [Электронный ресурс] : учебное пособие / Г. В. Абрамов, И. Медведкова, Л. Коробова. - Воронеж : Воронежский государственный университет инженерных технологий, 2012. - 172 с.

4. Стасышин, В. М. Проектирование информационных систем и баз данных [Электронный ресурс] : учебное пособие / В. М. Стасышин. - Новосибирск : НГТУ, 2012. - 100 с.

5. Вендров, А.М. Проектирование программного обеспечения [Текст] : учебник / А.М. Вендров.— М: Финансы и Статистика,  $2006. - 352c.$ 

## Практическая работа №2

### Формализация задачи проектирования ИС. Модель Захмана.

### 1. Цель работы

Получение навыков анализа объекта автоматизации, выявления целей задач проектируемой ИС, разработка описательных моделей для согласования интересов заказчика и разработчиков

#### 2 Основные теоретические положения

В 1987 году Джон Захман опубликовал схему анализа информационной системы. Модель Захмана преследует две основные цели:

- с одной стороны, логически разбить все описание архитектуры на отдельные разделы для упрощения их формирования и восприятия,

- с другой обеспечить возможность рассмотрения целостной архитектуры с выделенных точек зрения или соответствующих уровней абстракции.

Основная идея заключается в том, чтобы обеспечить возможность последовательного описания каждого отдельного аспекта системы в координации со всеми остальными.

Собственно модель представляется в виде таблицы, имеющей пять строк и шесть столбцов, которая приведена на рис. 1.

В модели пять строк, отображенная на рисунке шестая строка соответствует уже не уровню описания архитектуры, а уровню работающей системы или предприятия в целом.

Перспективы (строки в таблице) соответствуют различным точкам зрения специалистов различных уровней управления предприятием при разработке информационной системы.

Две верхние строки соответствуют наиболее общим представлениям руководителей компаний - заказчиков ИС, планы и цели.

"Контекст" соответствует уровню интересов высшего руководства и собрания акционеров. Второй уровень "Модель предприятия" соответствует интересам бизнес-менеджеров и владельцев процессов.

| OLLEHIKA                                | удовлетворен-<br>HOCTL                        | компании (на-<br><b>ФЕКТИВНОСТИ</b><br>пример, BSC)<br>Оценка эф-        | <b>Фективности</b><br>егедесфоп<br>ндаты) вин<br>Оценка эф-<br>Map <sub>-</sub> BSC | ного вклада в<br>развитие ком-<br>пании (напри-<br>Оценка лич-<br>Mep. BSC)                    | Mogens so<br>фективнос-<br>ти ит                                  | фективности<br>разработки<br>Модель эф-                | обслуживания<br><b>ФАКТИВНОСТИ</b><br>Модель эф-                               | для отдельно-<br>HOCTL HCROAL<br>го пользова-<br>ТН киневос<br>Эффектив-<br>Fells |
|-----------------------------------------|-----------------------------------------------|--------------------------------------------------------------------------|-------------------------------------------------------------------------------------|------------------------------------------------------------------------------------------------|-------------------------------------------------------------------|--------------------------------------------------------|--------------------------------------------------------------------------------|-----------------------------------------------------------------------------------|
| CKO JILKO<br>CTO KT                     | Цены, скидки                                  | Капитализация<br>чет о прибылях<br>компании, от-<br>иубытках             | Бюджет под<br>вннеге Угва                                                           | Зарплата, пре-<br>MHH                                                                          | Бюджет ИТ                                                         | Затраченное<br>в миеда                                 | поддержки<br>Стоимость                                                         | Стоимость сер<br><b>NORMAN DISCURS</b><br>Висов ИТ для<br>отдельного              |
| <b>3 AVEM (MO-</b><br><b>ТИВАЦИЯ</b> )  | Преимущества<br>ком пании                     | Стратегия ком-<br>панни, бизнес-<br>цели                                 | -доп княвника<br>спроектиро-<br>разделение<br>Стратегия,                            | Личная страте-<br>гня развития                                                                 | Стратегия ИТ                                                      | Техническое<br>эздание                                 | части обслужи-<br>Стратегия ИТ в<br>вания пользо-<br>BareneR                   | Должностные<br>инструкции                                                         |
| КОГДА<br>(ВРЕМЯ)                        | Сроки постав<br>ки, врам я об-<br>СЛУЖИВАНИЯ  | Бизнес-план                                                              | неги-ээнен д<br>подразделе-<br>HHR                                                  | Индивидуаль-<br>ный план                                                                       | планы разем<br>тия ИТ                                             | Диаграмма<br><b>Тельностей</b><br>последова-<br>CONNID | паментное об-<br>План на рег-<br>служивание                                    | ления сервисов<br>eweds suneds<br>ни предостав-<br>$SLA - c$ TO-IKH               |
| <b>FAE (CETN)</b>                       | Доставка                                      | <b>Рынки сбыта</b>                                                       | Логистика                                                                           | командировки,<br>Рабочее место.<br>местные разъ-<br>нте                                        | Территориаль<br>ная структура<br>компании                         | K. Taccos (UML)<br>Диаграмма                           | конфигурацией<br>Управление<br>αTIL)                                           | пользования ПК<br>Правила ис-<br><b>Hinternet</b>                                 |
| (ФУНКЦИИ)<br><b>GGT</b>                 | тавки, условия<br>Условня пос-<br>поддержки   | Список основ-<br>ных бизнес-<br>процессов                                | Hec-ubolleccos<br>Модель биз-                                                       | COB, B KOTOOLIX<br>участвует со-<br>Модель биз-<br>Hec-fiporiec-<br><b>Трудник</b>             | Прикладная<br>вдугнати хав<br><b>UMU</b>                          | Рабочий про<br>ект, код                                | ции админист-<br><b>SLA</b> , инструк-<br>edored                               | пользователей<br>Инструкции                                                       |
| <b>(данные)</b><br>ę                    | Предлагаемые<br>услуги и то-<br><b>Protes</b> | деятельности<br>направления                                              | <b>винелетселися</b><br>Hec-fiporieccos<br>(результаты)<br>Выходы биз-              | части результа-<br>Должностные<br><b>ИНСТРУКЦИИ В</b><br>ности сотруд-<br>ros gearent-<br>ника | Логическая мо<br>дель данных                                      | модель данных<br>есизениемф                            | Должностные<br>инструкции                                                      | Должностные<br>части ИТ, спи-<br><b>ИНСТРУКЦИН В</b><br>сок сервисов<br>ZΕ        |
| ktro<br>(Jihoan)                        | Контактные<br>лица                            | структура ком-<br>Клиенты, пар-<br>куренты, орг.<br>тнеры, кон-<br>Пании | винеледеваров<br>Организацион<br>вая структура                                      | Должностные<br>Части взаимо-<br><b>ИНСТРУКЦИИ В</b><br>действия                                | роли пользова-<br>Организацион<br>ная структура,<br><b>INBere</b> | Пользователи<br>(DOAB)                                 | правами и пол-<br>Список поль-<br><b>НОМОЧИЯМИ</b><br>ователев с<br>сервисами. | Полномочия                                                                        |
| <b>EAACTE</b><br>ЗРЕНИЯ<br><b>DAIKA</b> | Клиент                                        | Владелец,<br><b>ИНВестор</b>                                             | чого подразде-<br>функциональ-<br>Руководитель<br>иения                             | ного подразде<br>функциональ-<br>Сотрудник<br>ления                                            | нлень-занали-<br>тик, архитек-<br>ĝ                               | Разработчик                                            | Системный ад<br>специалист по<br>министратор,<br>поддержке                     | Пользователь<br>ZД                                                                |

Рисунок 2.1 – Модель Захмана

Третий уровень "Модель системы (Логический уровень)" - это уровень, на котором бизнес-менеджеры, бизнес-аналитики и менеджеры, отвечающие за ИТ, должны работать вместе.

Уровни с четвертого и далее описывают детали, которые представляют интерес для ИТ-менеджеров, проектировщиков, разработчиков.

На каждом из этих уровней участники рассматривают одни и те же категории вопросов, соответствующих столбцам в таблице, только с различным уровнем абстракции и детализации.

В содержание этих колонок входят:

- используемые данные (что?);
- процессы и функции (как?);
- места выполнения этих процессов (где?);
- организации, персоналии-участники, системы (кто?);
- управляющие события (когда?);
- цели и ограничения, определяющие работу системы (зачем?).

Основные правила заполнения таблицы следующие:

- каждая клетка таблицы независима от других, вместе они образуют функционально полное описания системы ("базис");
- порядок следования колонок несущественен;
- каждая клетка содержит соответствующее описание аспекта реализации системы в виде определенной модели или простого описания (текстового документа);
- базовые модели для каждой из колонок являются уникальными;
- соответствующие модели в клетках каждого ряда в совокупности образуют полное описание системы с выбранной перспективы;

- заполнение клеток должно проводиться последовательно "сверху вниз", попытка пропуска одного из рядов является, скорее, "шаманством" (в том плане, что нельзя создать хорошо работающую систему, "перепрыгнув" определенные уровни ее описания на этапе проектирования).

### Рассмотрим заполнение строк.

Первая строка соответствует уровню планирования бизнеса в целом (бизнес-модель). На этом уровне вводятся достаточно общие основные понятия, определяющие бизнес - например, продукты и услуги, клиенты, расположение объектов бизнеса, а также формулируется бизнес-стратегия (колонка 6 - "Мотивация"). Фактически, данная строка определяет контекст всех последующих строк.

Вторая строка (концептуальная модель) предназначена для определения в терминах бизнеса структуры организации, ключевых и вспомогательных бизнес-процессов.

Третий уровень (логическая модель) соответствует рассмотрению с точки зрения Системного Архитектора. Здесь бизнес-процессы описываются уже в терминах информационных систем, включая различные типы данных, правила их преобразования и обработки для выполнения определенных на уровне 2 бизнес-функций.

На четвертом уровне – технологической или физической модели – осуществляется привязка данных и операций над ними к выбранным технологиям реализации. Например, здесь может быть определен выбор реляционной СУБД, или средств работы с неструктурированными данными, или объектно-ориентированной среды.

Пятый уровень соответствует детальной реализации системы, включая конкретные модели оборудования, топологию сети, производителя и версию СУБД, средства разработки и собственно готовый программный код. Многие из работ на данном уровне часто выполняются субподрядчиками.

Последний, шестой уровень описывает работающую систему. На этом уровне могут быть введены, в том числе, такие объекты, как инструкции для работы с системой, фактические базы данных. Надо заметить, что в исходной работе Захмана содержание этого уровня не детализируется. При развитии модели, как будет показано ниже, отмечены возможности рассмотрения аспектов функционирования работающей системы с точки зрения, например, конечного пользователя или эксплуатирующих служб.

Рассмотрим теперь, как осуществляется последовательная детализация отдельных аспектов описания системы, для чего обратим внимание на различные колонки таблицы. Напомним, что порядок расположения колонок в таблице, вообще говоря, произволен.

Первая колонка отвечает на вопрос "ЧТО?" и определяет используемые в системе данные. На верхнем уровне достаточным будет простое перечисление основных объектов, используемых в бизнесе. На втором уровне данные объекты объединяются в семантическую модель высокого уровня и обычно описываются в виде диаграммы "сущности-связи" (Е-R диаграммы) с отражением основных связей и наиболее существенных бизнес-ограничений. На третьем уровне эта модель приводится к нормализованной форме, определяются все атрибуты и ключи. Четвертый уровень представляет собой физическую модель данных в системе (в объектно-ориентированном подходе - иерархию классов). Пятый уровень содержит описание модели на языке управления данными для формирования таблиц, готовые библиотеки классов, табличные пространства СУБД. Наконец, последний уровень может описывать фактические наборы данных, в том числе такие характеристики, как журналы доступа, размеры реально занимаемого дискового пространства, статистику обращений и т. п. Конечно, можно отметить определенное несовершенство данной модели при использовании объектно-ориентированного подхода - фактически модель предписывает раздельное рассмотрение данных (свойств) и функций (методов) классов.

Колонка функций (ответ на вопрос "КАК?") предназначена для последовательной детализации описания того, как миссия предприятия реализуется на уровне отдельных операций. В частности, на первом уровне достаточным будет простое перечисление бизнес-процессов. Второй уровень будет содержать модель бизнес-процессов, которая впоследствии детализируется в операции над данными и архитектуру приложений (уровень 3), методы классов (уровень 4), программный код (уровень 5) и, наконец, исполняемые модули. При этом, начиная с 4-го уровня, рассмотрение ведется уже не в рамках Предприятия в целом, а по отдельным подсистемам или приложениям.

Следующая колонка (вопрос "ГДЕ?") определяет пространственное распределение компонент системы и сетевую организацию. На уровне планирования бизнеса здесь достаточно определить расположение всех производственных объектов. На следующем уровне эти объекты объединяются в модель со связями, характеризующими взаимодействие между собой, - будь то обмен информацией или поставки товаров. На третьем уровне системной архитектуры осуществляется привязка компонент информационной системы к узлам сети. Четвертый уровень служит для определения физической реализации в терминах аппаратных платформ, системного программного обеспечения, а также средств промежуточного уровня (так называемое "middleware"), используемых для интеграции различных компонент информационной системы между собой. Типичным примером могут являться брокеры

запросов или средства обмена сообщениями. На пятом уровне определяются используемые протоколы и спецификации каналов связи. Последний уровень описывает функционирование реализованной сети.

Колонка таблицы, отвечающая на вопрос "КТО?", определяет участников процесса. На уровне планирования бизнеса здесь представлен список подразделений предприятия и выполняемые ими функции. На следующем уровне приводится полная организационная диаграмма, а также могут быть определены общие требования к информационной безопасности. Далее последовательно определяются участники бизнес-процессов и их роли, требования к интерфейсам пользователя и правила доступа к отдельным объектам, физическая их реализация на уровне кода или операторов определения доступа к таблицам в СУБД. Последний уровень описывает обученных пользователей системы.

Пятая колонка отвечает на вопрос "КОГДА?" и определяет временные характеристики бизнес-процессов и работы системы. Детализация осуществляется сверху вниз, начиная от календарного плана (уровень 1) и основных параметров, характеризующих выполнение бизнес-процессов, – например, требование ко времени оформления сделки (уровень 2). На третьем уровне определяются события, вызывающие изменение состояния информационных объектов и инициацию операций над ними. На следующем уровне эти события транслируются в программные вызовы (триггеры) или передаваемые сообщения. Пятый уровень определяет физическую реализацию обработки таких событий. Наконец, на 6-м уровне – фактическая история функционирования системы.

Последняя колонка ("ПОЧЕМУ?" или "ЗАЧЕМ?") служит для определения мотивации и задает порядок перехода от задач бизнеса к требованиям и элементам информационных систем. Исходной точкой является бизнес-стратегия, которая затем последовательно транслируется в бизнес-план, затем в правила и ограничения для реализации бизнес-процессов, а на уровне 4 - в соответствующие приложения, необходимые для включения в состав информационных систем и, в дальнейшем, в их физическую реализацию.

Важным принципом модели Захмана является необходимость последовательного перехода при углублении детализации рассмотрения. Пропуск отдельных элементов, например, прямой переход от описания модели бизнес-процесса к физической реализации системы требует "привлечения магии" и почти всегда приводит к неудаче. На практике

это часто случается при попытке разработки ИС на основании только устного описания требований пользователя.

## **3. Задание на практическую работу**

Опсать требования к проектируемой ИС, включая: стратегические цели и задачи предприятия, бизнес архитектуру предприятия, архитектуру приложений. В рамках описания необходимо собрать и документировать следующую информацию:

Стратегические цели и задачи предприятия.

Основные бизнес - процессы организации.

Организационную структуру.

Продукты и услуги компании.

Информационные системы, функционирующие на предприятии.

Инфраструктуру, поддерживающую существующие ИС.

Документировать представленные выше данные рекомендуется в виде моделей и описания к ним.

### **4 Контрольные вопросы**

1. Зачем нужно выяснять стратегические цели и задачи предприятия?

2. Зачем следует определять цель функционирования предприятия при проектировании архитектуры ИС?

3.Каким образом следует учитывать имеющуюся инфраструктуру предприятия?

4.Какие вопросы рассматриваются при анализе колонки модели Захмана «Что»?

5.Какие вопросы рассматриваются при анализе колонки модели Захмана «Как»?

6.Какие вопросы рассматриваются при анализе колонки модели Захмана «Где»?

7.Какие вопросы рассматриваются при анализе колонки модели Захмана «Кто»?

8.Какие вопросы рассматриваются при анализе колонки модели Захмана «Когда»?

9.Что такое архитектура предприятия «как есть» и «как будет»?

10. Какие документы являются результатом детализированного анализа предприятия?

### **Список литературы**

- 1. Вендров, А. М. Проектирование программного обеспечения экономических информационных систем [Текст] : учебник для студ. вуз. / А. М. Вендров. - М. : Финансы и статистика, 2000. - 352 с.
- 2. Карпова, Т. С. Базы данных [Электронный ресурс] : модели, разработка, реализация / Т. С. Карпова. - Москва : Интернет-Университет Информационных Технологий, 2008. - 357 с.
- 3. Смирнова, Г. Н. Проектирование экономических информационных систем [Текст] : учебник / А. А. Сорокин, Ю. Ф. Тельнов. - М. : Финансы и статистика, 2003.
- 4. Романов, В. П. Проектирование экономических информационных систем. Методология и современные технологии [Текст] : учебное пособие / В. П. Романов, Н. З. Емельянова, Т. Л. Партыка ; Российская экономическая академия им. Г. В. Плеханова. - М. : Экзамен, 2005. - 256 с.
- 5. Проектирование информационных систем [Электронный ресурс] : методические указания по изучению дисциплины для студентов и бакалавров специальностей 351400 (0808062.62) «Прикладная информатика (в экономике)» / Юго-Зап. гос. ун-т ; сост. В. Н. Николаев. - Курск : ЮЗГУ, 2010. - 22 с

## **Практическая работа №3**

## **Расчет себестоимости разработки IT**- **проекта**

## **1. Цель работы**

Получение навыков расчета затрат и себестоимости проекта информационной системы в области IT-технологий.

### **2 Основные теоретические положения**

Пусть имеется некоторый разработанных программных проект автоматизации функций предприятия.

Проведем оценку затрат на разработку проекта информационной системы:

Себестоимость создания автоматизированной конфигурации З, руб., определяется по следующей формуле

 $3 = 30 + 3\text{J} + 3\text{C} + 39 + 3\text{M} + 3\text{J} + 3\text{AO},$  (1)

где ЗО - основная заработная плата производственного персонала, руб.;

ЗД - дополнительная заработная плата производственного персонала, руб.;

ЗС - отчисления на страховые взносы, руб.;

ЗЭ - затраты на потребляемую электроэнергию, руб.;

ЗМ - расходы на материалы и запасные части, руб.;

ЗП - затраты на техническое обслуживание и текущий ремонт вычислительной техники, руб.;

ЗАО - затраты на амортизацию вычислительной техники, руб.

Плановый фонд рабочего времени одного специалиста производственного персонала в месяц tпф, ч, вычислим по формуле

 $\pi \Phi = Np\pi \Delta t p\pi$ ,

где Nрд - количество рабочих дней специалиста производственного персонала за месяц;

Δtрд - продолжительность рабочего дня специалиста производственного персонала, ч.

Для расчетов по формуле (12) примем  $NpA = 22$  дня,  $\Delta tpA = 8$  ч. Подставив указанные численные значения параметров Nрд и Δtрд в формулу (4.12) получим, что плановый фонд рабочего времени одного специалиста производственного персонала в месяц составляет

 $tr\phi = 22 \times 8 = 176$  ч.

Таким образом, часовая тарифная ставка sч, руб./ч, инженерапрограммиста

 $s$ ч = 5800/176 = 32,95 ч

Основная заработная плата ЗО, руб., производственного персонала определяется по формуле

 $3O = \text{sy} \times \text{TKOP}$  (2)

Подставив все численные значения параметров в формулу (13) получим, что основная заработная плата инженера-программиста

 $30 = 257.05 \times 32.95 = 8469.79$  pyb

Дополнительная заработная плата ЗД, руб.отсутствует (ЗД = 0).

Отчисления в Пенсионный фонд Российской Федерации, Фонд социального страхования Российской Федерации и фонды обязательного медицинского страхования Российской Федерации ЗС, руб., вычислим по формуле

 $3C = ((3O + 3H) / 100) \times \Box C,$  (3)

где ηС − норматив страховых взносов, %.

Норматив страховых взносов составляет 34 %.

Подставив все численные значения в формулу (4.15) получим, что отчисления на страховые взносы равны

 $3C = ((8469,79 + 0) / 100) \times 34\% = 2879,73$  pyo.

Затраты на потребляемую электроэнергию ЗЭ, руб.:

 $33 = PB \, tB \, u3$ , (4)

где PВ - мощность ЭВМ, кВт;В - время работы вычислительного комплекса, ч;

цЭ - стоимость 1 кВтч электроэнергии, руб./ кВтч.

Мощность ЭВМ равна 0,3кВт.

Время работы вычислительного комплекса tв, ч, при создании программного продукта вычислим по формуле

 $B = \alpha \pi \cdot (T\Pi + T\Pi + TOT\Pi) \times kKOP$  (5)

где αп - коэффициент, учитывающий затраты времени на профилактические работы на ЭВМ.

Для расчетов по формуле (17) примем  $\alpha$ п = 1,15 и kKOP = 0,8. Подставив все численные значения параметров в формулу (4.17) получим:

tB =  $1,15 \times (38,82 + 77,00 + 065) \times 0.8 = 166,35$  ч.

Стоимость 1 кВтч электроэнергии составляет цЭ = 3,74 руб./ кВтч.

Подставив все численные значения параметров в формулу (6) получим, что затраты на потребляемую электроэнергию составят  $39 = 0.3 \times 166.35 \times 3.74 = 186.64$  pyb.

Данные для расчета затрат на материалы и запасные части занесем в таблицу 2.

| Наименование                | Еди-    | Кол   | Цена за   | Сумма, |
|-----------------------------|---------|-------|-----------|--------|
|                             | ница    | $-BO$ | ед., руб. | руб.   |
|                             | измере- |       |           |        |
|                             | НИЯ     |       |           |        |
| $CD-RW - \mu$ иск           | Штук    |       | 25,00     | 25,00  |
| Бумага                      | Пачка   |       | 150,00    | 150,00 |
| Доступ в Интернет           | Часы    | 10    | 40,00     | 400,00 |
| Заправка картриджа принтера | Штук    |       | 120.00    | 120,00 |
| Samsung ML-1615             |         |       |           |        |
| Итого                       |         |       |           | 695,00 |

Таблица 3.1 – Данные затрат на материалы и запасные части

Следовательно, затраты на материалы и запасные части ЗМ составят

 $3M = 25,00 + 150,00 + 400,00 + 120,00 = 695,00 \text{ py6}$ 

Затраты на техническое обслуживание и текущий ремонт вычислительной техники ЗП, руб.:

 $3\Pi = KB \times (\alpha / 100) \times (tB / tB)$  (7)

где КВ − балансовая стоимость вычислительной техники, руб.

α - норма отчислений на ремонт, %;В.Г - годовой фонд времени работы вычислительной техники, ч.

Для расчетов по формуле (7) примем:

- балансовая стоимость вычислительной техники KB = 21500,00 руб.;
- норма отчислений на ремонт α = 4%;
- годовой фонд времени работы вычислительной техники при 48-часовой рабочей неделе в текущем году tВ.Г = 2112 ч.

Подставив все численные значения параметров в формулу (7) получим, что затраты на техническое обслуживание и текущий ремонт вычислительной техники составят:

 $3\Pi = 21500 \times (4/100) \times (166,35/2112) = 67,74 \text{ py6}$ 

Затраты на амортизацию вычислительной техники АОЗ, руб.:  $3AO = KB \times (\beta / 100) \times (tB / tB \cdot \Gamma)$  (8)

где β - норма отчислений на амортизацию вычислительной техники, %, которая составляет 12,5%.

 $3AO = 21500 \times (20 / 100) \times (166,35 / 2112) = 338,69$  py6

Все расчеты по статьям калькуляции затрат, составляющих себестоимость автоматизированной информационной подсистемы сведены в таблицу 3.

Таблица 3 - Величины затраты, составляющих себестоимость автоматизированной информационной системы

| Статья расхода                                 | Сумма,   |
|------------------------------------------------|----------|
|                                                | руб.     |
| Основная заработная плата производственного    | 8469,79  |
| персонала                                      |          |
| Дополнительная заработная плата производствен- | 0,00     |
| ного персонала                                 |          |
| Отчисления на страховые взносы                 | 2879,73  |
| Затраты на потребляемую электроэнергию         | 186,64   |
| Расходы на материалы и запасные части          | 695,00   |
| Затраты на техническое обслуживание и ремонт   | 67,74    |
| вычислительной техники                         |          |
| Затраты на амортизацию вычислительной тех-     | 338,69   |
| ники                                           |          |
| Итого                                          | 12637,59 |

Таким образом, полные затраты на создание программного продукта составляют 12637,59руб.

1) Расчет текущих затрат до внедрения проекта

Пусть в настоящее время эксплуатационными затратами является заработная плата 12 работников.

Оклад составляет 22140 руб.,

Премиальная оплата труда (40%) – 8160 руб.

Итого месячный фонд оплаты труда составляет 31000 руб.

Годовой ФОТ составляет 31000\*12 **=** 372000 руб.

Для шестнадцати работников - 5952000 руб.

Единый социальный налог (30%) – 111600 руб. в год.

Для шестнадцати работников - 1785600 руб.

Таким образом, годовые текущие затраты до внедрения проекта составляют:

 $5952000 + 1785600 = 7737600 \text{ p}$ 

2) Расчет текущих затрат после внедрения проекта

После реализации проекта появится возможность сократить четверых сотрудников, но к текущим затратам также будут относиться затраты на электроэнергию всей системы.

Затраты на электроэнергию за год 8760 х 6,3 х 2,22 = 122517 руб. (8760 часов работы компьютеров, ИБП, охранных контроллеров и датчиков при общей мощности 6,3 кВт ч и стоимости 2,22 руб./кВт).

Таким образом, годовые текущие затраты после внедрения проекта составляют

7737600 -1943400 + 122517 **=** 5925717 руб.

3) Экономический эффект за год будет равен разнице затрат до и после внедрения проекта:

 $\overline{5}$  = 7737600 - 5925717 = 1811883

4) Расчет экономических показателей

Чистый доход от внедрения проекта рассчитывается по формуле (12):

$$
4\mathcal{A} = \sum_{t=0}^{T} (R_t - 3_t),
$$
\n(12)

где *<sup>T</sup>* – горизонт расчета;

*<sup>R</sup><sup>t</sup>* –результаты (валовой доход или экономия), достигаемые на *t*-шаге (рекомендуется величина расчетного шага *t* = 1 год);

*t З* – суммарные инвестиционные и эксплуатационные затраты (с учетом налоговых выплат);

*t –* шаг расчета.

Горизонт расчета принимаем за 5 лет. Итого:

 $\Pi$  = (1811883 – 2279600,48) + 1811883 + 1811883 + 1811883  $+ 1811883 = 6761815$  руб.

5) Срок окупаемости инвестиций без учета стоимости капитала определяется по формуле:

6) Рассчитаем срок окупаемости проекта. Срок окупаемости проекта Tок, год, найдем по формуле

$$
T_{ox} = \frac{3}{9_N}
$$

где N - максимальное количество лет, прошедших с начала эксплуатации программного продукта, в течение которых величина дохода от его использования не превысила величины капиталовложения при внедрении программного продукта;

Эі- величины приведенных (дисконтированных) годовых эффектов за ј-й год, руб., прошедший с начала эксплуатации программного продукта, вычисленные по формуле при подстановке нормы дисконта Е

$$
T_0 = \frac{2279600,48}{1811883} \approx 1,26
$$
rod

Вывод: внедрение проекта будет эффективным, так как показатели эффективности имеют положительное значение, а срок окупаемости меньше двух лет, что говорит о его приемлемости.

### 3. Залание на практическую работу

- 1. Изучить раздел 1 и 2.
- 2. Выполнить расчет себестоимости разработки проекта.
- 3. Оценить эффективность проекта.

### 4. Контрольные вопросы

- 1. Как провести расчет себестоимости разработки проекта?
- 2. Какие показатели оценки эффективности проекта?
- 3. Какой проект можно считать эффективным?
- 4. Как определить срок окупаемости проекта?
- 5. Что такое ставка дисконтирования?
- 6. Как рассчитать затраты га проект?
- 7. Что такое себестоимость проекта ИС и и как ее определить?
- 8. Как рассчитать время разработки проекта?
- 9. Что такое чистый доход от внедрения проекта и как его определить?
- 10. Что такое совокупная стоимость владения?

## **Список литературы**

- 2. Лапина, Т. И. Информационные системы. Проектный практикум к выполнению и защите ВКР бакалавра по направлению 09.03.02 Информационные системы, 09.03.03 Прикладная нформатика/ Т. И. Лапина//Юго-Западный гос. ун-т, ЗАО «Университетская книга»–Курск, 2016.–99с.
- 3. Золотов, С. Ю. Проектирование информационных систем [Электронный ресурс] : учебное пособие / С. Ю. Золотов. - Томск : Эль Контент, 2013. - 88 с.
- 4. Абрамов, Г. В. Проектирование информационных систем [Электронный ресурс] : учебное пособие / Г. В. Абрамов, И. Медведкова, Л. Коробова. - Воронеж : Воронежский государственный университет инженерных технологий, 2012. - 172 с.
- 5. Стасышин, В. М. Проектирование информационных систем и баз данных [Электронный ресурс] : учебное пособие / В. М. Стасышин. - Новосибирск : НГТУ, 2012. - 100 с.
- 6. Вендров, А.М. Проектирование программного обеспечения [Текст] : учебник / А.М. Вендров.— М: Финансы и Статистика,  $2006. - 352c.$

## Практическая работа №4 Оценка показателей эффективности проекта ИС

### 1. Цель работы

Получить навыки оценки экономических характеристик выполнения проекта разработки ИС

#### 2. Теоретические сведения

Показатель эффекта от внедрения ИС определяет все позитивные результаты, достигаемые при использовании программного продукта. Прибыль от использования программного продукта за год эксплуатации П, руб., определяется по формуле

 $\Pi$  = Э - 3 исп.,

 $(1)$ 

где Э - стоимостная оценка результатов применения программного продукта в течение года, руб.;

Зисп - стоимостная оценка затрат при использовании программного продукта в течение года, руб.

3 исп=41841,66 руб.

Приток денежных средств из-за использования программного продукта Э, руб., в течение года может составить:

 $\Theta = (3PYU - 3ABT) + 9JOII,$  $(2)$ 

где ЗРУЧ - затраты на ручную обработку информации, руб.;

ЗАВТ - затраты на автоматизированную обработку информации, руб.;

ЭДОП - дополнительный экономический эффект, связанный с уменьшением числа используемых бланков, высвобождением рабочего времени и т. д., руб.

Данный продукт используется офис-менеджером отдела по работе с клиентами фирмы ООО «Софт Центр». Оклад офис-менеджера – 25000руб., премиальный фонд (доп з/п) - 0 от оклада,  $Np =$ 22 дней, Δtрд = 8 ч. Тогда, цена одного часа работы офис-менеджера отдела по работе с клиентами цЧ, руб./ч, составит

 $\mu$ H = (25000 + 25000× 0) / 176=142, 04 руб./ч.

В ходе исследования было выявлено, что общие затраты времени на ручную обработку информации в месяц составляют 15% общего времени офис-менеджера

ОБЩ. Р =  $176*0.15=26.4$ 

а общие затраты на автоматизированную обработку информации - tОБЩ.  $A = 13$  ч.

Годовые затраты (затраты за 12 месяцев) офис-менеджера отдела по работе с клиентами при ручной обработке информации вычислим по формуле

 $3$ РУЧН = tОБЩ. Р × 12 × цЧ= 26,4 × 12 × 142, 04 = 44985,6  $\mathsf{py6}.$  (3)

Годовые затраты (затраты за 12 месяцев) офис-менеджера при автоматизированной обработке информации вычислим по формуле

 $3ABT = tOBIII$ .  $A \times 12 \times H = 13 \times 12 \times 142$ ,  $04 = 2215824$  py 6. (4)

Следовательно, годовой эффект от внедрения программного продукта, даже без учета дополнительный экономический эффекта  $(310\Pi = 0)$ , на основании формулы (21 получится равным:

 $\Theta$  = 44985,6 - 22158,24 = 22827,36 руб.

Эксплуатационные затраты при использовании программного продукта состоят из затрат на электроэнергию, техническое обслуживание, текущий ремонт вычислительно техники и затрат на амортизацию вычислительной техники.

На основании формулы (16), для персонального компьютера офис-менеджера за 12 месяцев затраты на электроэнергию при потребляемой мощности компьютера PВ =0,3 кВт составят

 $39 = 0.3 \times 8 \times 12 \times 3.74 = 107.71$  pyo.

Балансовая стоимость вычислительной техники В  $K = 21500,00$ руб. Тогда, на основании формулы (4.18), для персонального компьютера офис-менеджера за 12 месяцев затраты на техническое обслуживание и текущий ремонт составят:

 $3\Pi = 21500 \times 0.04 \times (12 \times 8/2112) = 39.09$  pyo.

Затраты на амортизацию вычислительной техники по формуле (19) составят

 $3AO = 21500 \times 0.2 \times (12 \times 8 / 2112) = 195,46 \text{ py6}.$ 

Тогда, эксплуатационные затраты при использовании программного продукта составят:

 $3MCI = 107,71 + 39,09 + 195,46 = 342,36 \text{ py6}.$ 

Прибыль от использования программного продукта за год рассчитаем по формуле (21):

 $\Pi = 22827,36 - 342,36 = 22485$  руб.

Таким образом, имеем следующий денежный поток:

шаг (капиталовложения) - З исп=41841,66 руб. руб.;

шаг  $-22485$  руб.;

шаг - 22485 руб.;

 $-22485$  py $6$ .;

шаг

Чистый дисконтированный доход ЧДД, руб., от использования программного продукта определим по формуле:

$$
VIII = \sum_{k=1}^{n} \frac{II}{(1+E)^{k-1}} - K
$$
\n(5)

где N - расчетный период, год;

ПК - прибыль от использования программного продукта за k-й год его эксплуатации, руб.;

Е - норма дисконта, %;- капиталовложения при внедрении программного продукта, руб.

Следовательно, ЧДД, руб., при  $N = 3$ , т. е. за три года использования программного продукта (срок до морального старения рассматриваемой конфигурации) при норме дисконта  $E = 20\%$  в соответствии с формулой (5) составит:

$$
4J\mu = \frac{22485}{1+0,2} + \frac{22485}{(1+0,2)^2} + \frac{22485}{(1+0,2)^3} - 41841,66 = 18737,5 + 15614,5 + 12997,2 - 41841,66 = 2385,40 \text{ py6}.
$$

Приходим к выводу, что ЧДД - положителен, т. е. проект эффективен.

Рассчитаем срок окупаемости проекта.

Срок окупаемости проекта Ток, год, найдем по формуле

$$
T_{o\kappa} = N + \frac{\sum_{j=1}^{N+1} \mathcal{I}_j - \sum_{j=1}^{N} \mathcal{I}_j}{\mathcal{I}_N}
$$
\n(6)

где N - максимальное количество лет, прошедших с начала эксплуатации программного продукта, в течение которых величина дохода от его использования не превысила величины капиталовложения при внедрении программного продукта;

Эі- величины приведенных (дисконтированных) годовых эффектов за *ј*-й год, руб., прошедший с начала эксплуатации программного продукта, вычисленные по формуле (5) при подстановке нормы дисконта  $E = 20\%$ .

Величина приведенного (дисконтированного) годового эффекта за первый год расчетного периода по формуле (5) равна:

$$
91 = \frac{22485}{1+0.2} + \frac{22485}{(1+0.2)^2} + \frac{22485}{(1+0.2)^3} = 18737.5 + 15614.5 +
$$
py6.  
+ 12997.2 = 47349.2

Величина капиталовложений ( $K = 41841,66$  уб.). Тогда, в формуле (26иеем N = 0 и срок окупаемости составит

$$
T_{ox} = 0 + \frac{47349.2}{41841.66} = 1, 13
$$
 года.

Внутреннюю норму доходности проекта Евн, %, определим по формуле

$$
E_{_{\text{en}}} = E_{_{\text{en.MAX}}} + \frac{4\mu\mu}{4\mu\mu} \left| \frac{1}{E_{_{\text{en.MAX}}} - 4\mu\mu} \right|_{E_{_{\text{en.MAX}}} - 4\mu\mu} (E_{_{\text{en.MIN}}} - E_{_{\text{en.MAX}}} - E_{_{\text{en.MAX}}} \tag{6}
$$

где Евн. МАХ + - максимальное значение внутренней нормы дисконта, %, при которой ЧДД является положительной величиной (ЧДД > 0);

Евн. MIN - - минимальное значение внутренней нормы дисконта,  $\%$ , при

которой ЧДД является отрицательной величиной (ЧДД < 0); *ЧДД <sup>Е</sup>вн*.*МАХ* - ЧДД, руб., вычисленный по формуле (25) при подстановке нормы дисконта Е= *ЧДД <sup>Е</sup>вн*.*МАХ* ;

*ЧДД <sup>Е</sup>вн*.*МАХ* -ЧДД, руб., вычисленный по формуле (25) при подстановке нормы дисконта Е= *ЧДД <sup>Е</sup>вн*.*МАХ* .

Предполагаем, что EВН лежит в диапазоне 174 ... 180%. При норме дисконта EВН = 174% получаем ЧДД =1897,21 руб. Таким образом, при норме дисконта EВН = 174% ЧДД - положителен.

При норме дисконта EВН = 180% получаем ЧДД = -18014,85 руб. Таким образом, при норме дисконта EВН = 180% ЧДД - отрицателен.

Следовательно, по формуле (26) имеем:

 $*(180 - 174) = 177,08$ 18940,21 – (–18014,85)  $174 + \frac{18940,21}{18940,21 - (-18014,85)}$  \* (180 – 174) =  $E_{_{\mathit{en}}} = 174$  +  $\frac{0}{0}$ 

### **3. Задание к практической работе**

Выполнить оценку затрат и полученного эффекта при реализации проекта разработки информационной системы выбранной предметной области.

#### **5. Контрольные вопросы**

1. Какие показатели характеризуют экономический результат от внедрения проекта?

- 2. Как выполнить оценку затрат и полученного эффекта при реализации проекта?
- 3. Что характеризует внутреннюю норму доходности проекта?
- 4. Что такое приведенный (дисконтированный) годовой эффект?
- 5. Какие проекты можно считать успешными?
- 6. Как рассчитать срок окупаемости проекта?

#### **Список литературы**

- 1. Лапина, Т. И. Информационные системы. Проектный практикум к выполнению и защите ВКР бакалавра по направлению 09.03.02 Информационные системы, 09.03.03 Прикладная нформатика/ Т. И. Лапина//Юго-Западный гос. ун-т, ЗАО «Университетская книга»–Курск, 2016.–99с.
- 2. Золотов, С. Ю. Проектирование информационных систем [Электронный ресурс] : учебное пособие / С. Ю. Золотов. - Томск : Эль Контент, 2013. - 88 с.
- 3. Абрамов, Г. В. Проектирование информационных систем [Электронный ресурс] : учебное пособие / Г. В. Абрамов, И. Медведкова, Л. Коробова. - Воронеж : Воронежский государственный университет инженерных технологий, 2012. - 172 с.
- 4. Стасышин, В. М. Проектирование информационных систем и баз данных [Электронный ресурс] : учебное пособие / В. М. Стасышин. - Новосибирск : НГТУ, 2012. - 100 с.
- 5. Вендров, А.М. Проектирование программного обеспечения [Текст] : учебник / А.М. Вендров.— М: Финансы и Статистика,  $2006. - 352c.$